# **Economics of the Internet EE/W1 (No.2E)**

### **A**. **Outline**

## **1. Definitions**

collection of digital networks computers interconnected by communications media

## **2. Technical terms**

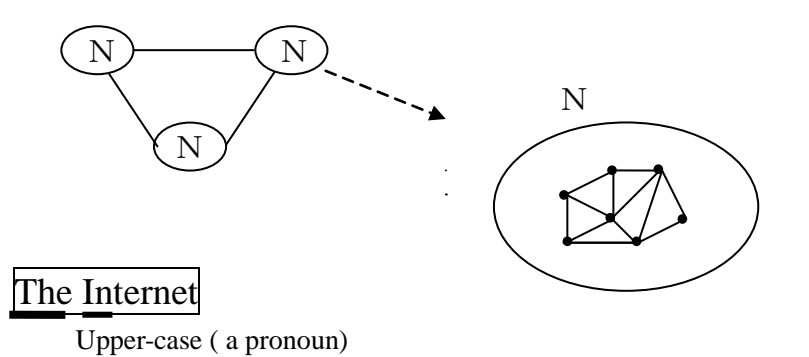

## **3. Internet viewed from a user**

**a**. Access terminals computers mobile handset, TV, game terminal connected to the Internet via communications media

### **b**.**ISP**(**Internet service providers**)

access service for the Internet (with fees)

### **c**. **LAN**(**local area network**)

network used in offices and schools cost paid by an organization Internet use in campus is "free to students"

## **d**.**Internet services**

- **(1)** E-mail
- $(2)$  web (www)

documents (characters), images, voice and music,

video images, smell (?) --- anything expressed in digital data

## **e**. **Structure of the Internet**

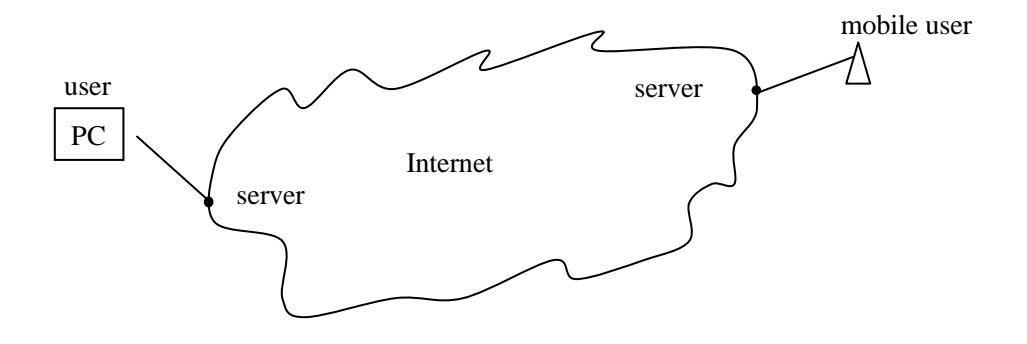

### **B**. **How does the Internet work?**

### **1. Outline**

**a.** Internet is a collection of computers.

address attached to each computer

IP address

unique globally

terminals (for users)

servers (for mail, web. etc.)

routers (for data transmission)

- **b.** How is a message sent over the internet?
	- 1.A user submits a message to the nearest server.
	- 2.The message is sent from the server to a nearby router, which sends it to another router, and so on, so that the message will be delivered finally to a destination.

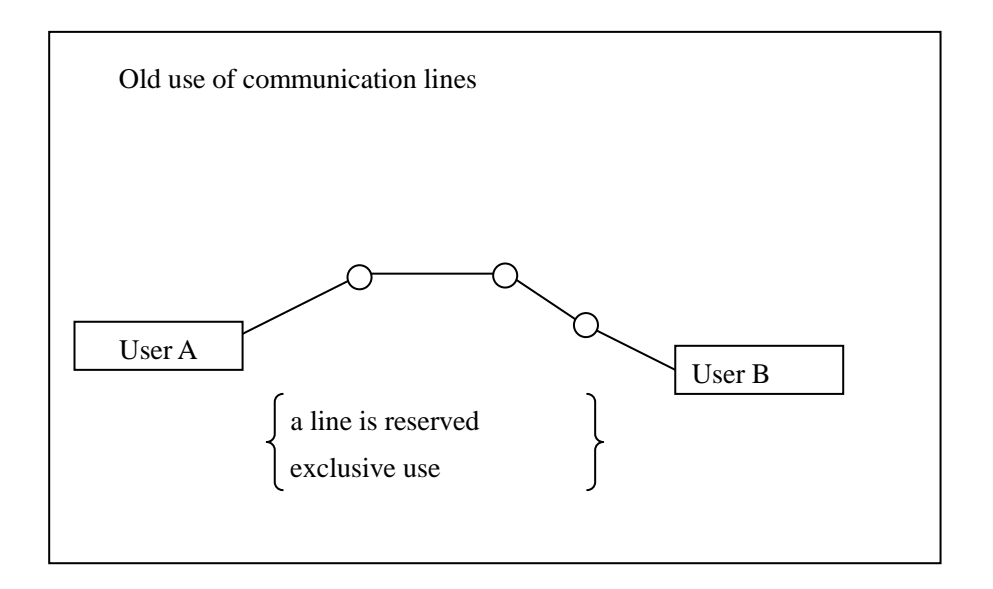

New use with packets: shared use (like streets, highways in transportation)

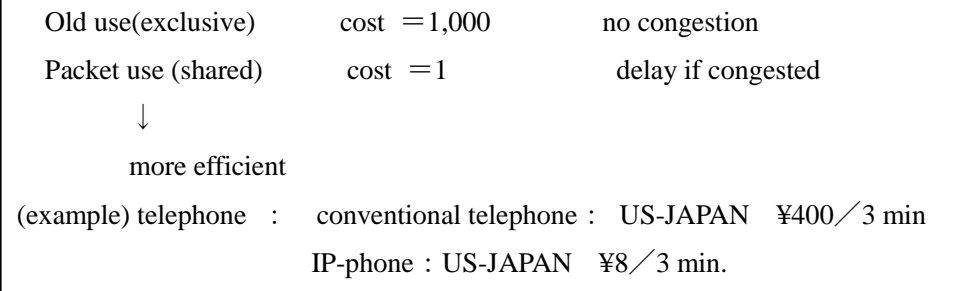

### **2. Division of labor in the Internet**

- **(1)** Division of labor is established in the Internet so as to perform each task efficiently.
- **(2)** Consequently, the cost of using Internet services is decreased significantly.

 $\overline{\phantom{a}}$ 

### **C**. **The IP platform – the global engine for information transmission**

## **1. Characteristics of information transmission over the Internet**

**a.** Outline

A system of routers (computers) interconnected in order to transmit and exchange IP-packets.

 **b.** Characteristics

simple and easy task to each counter

a large-scale complicated task achieved by the system as a whole

- **c.** Sources of the efficiency
	- (**1**) Concentration and specialization

Routers concentrate on sending and receiving IP-packet data only.

IP-packets may be transmitted over any media.

IP-packets may carry any content.

(**2**) Operations

Internet is composed of many networks.

IP-format and IP-addressing are the only rule to be observed.

Otherwise, member networks may operate freely except that the connection

cost should be borne by a new-member network.

(the issue of the cost of cross-pacific connections)

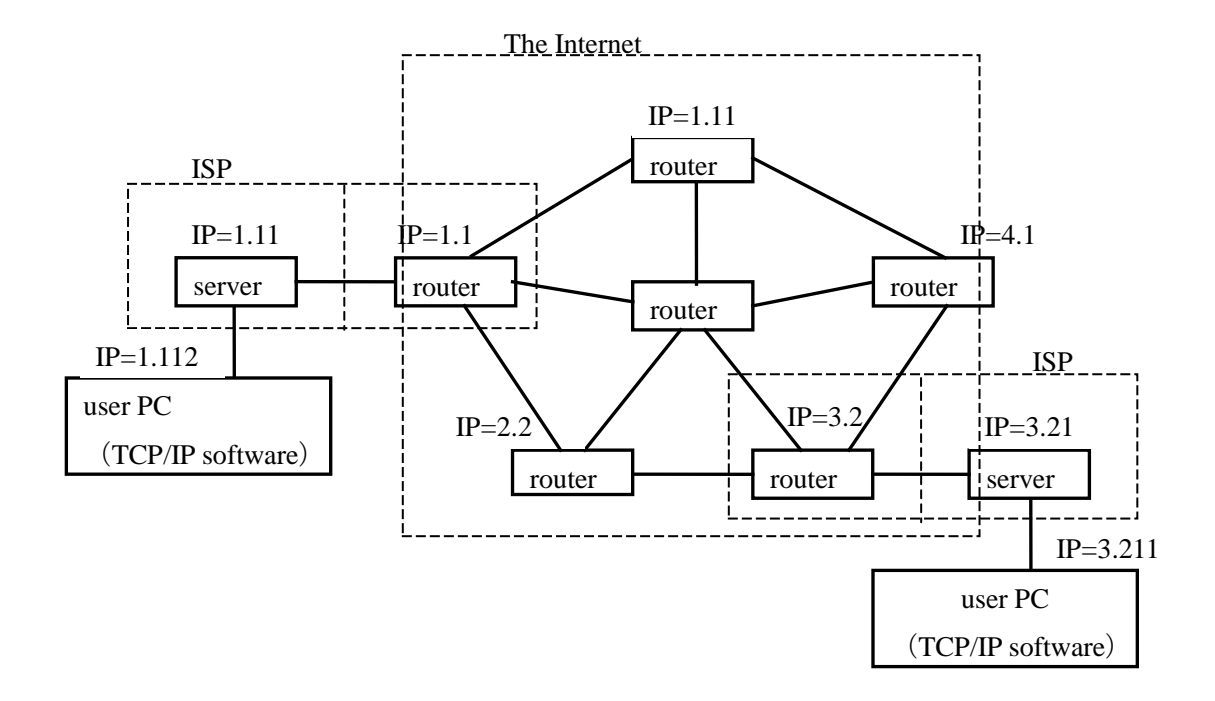

Figure. A simple IP-network

### **2. IP-address**

An address of a "number" of 32-bits (0 and 1's) given to a computer. Every router, server, and user PC connected to the Internet must have a unique IP-address.

## **3. IP-packets**

the standard in the internet

IP: Internet Protocol

example: a piece of music may be transformed into a few number of IP-packets

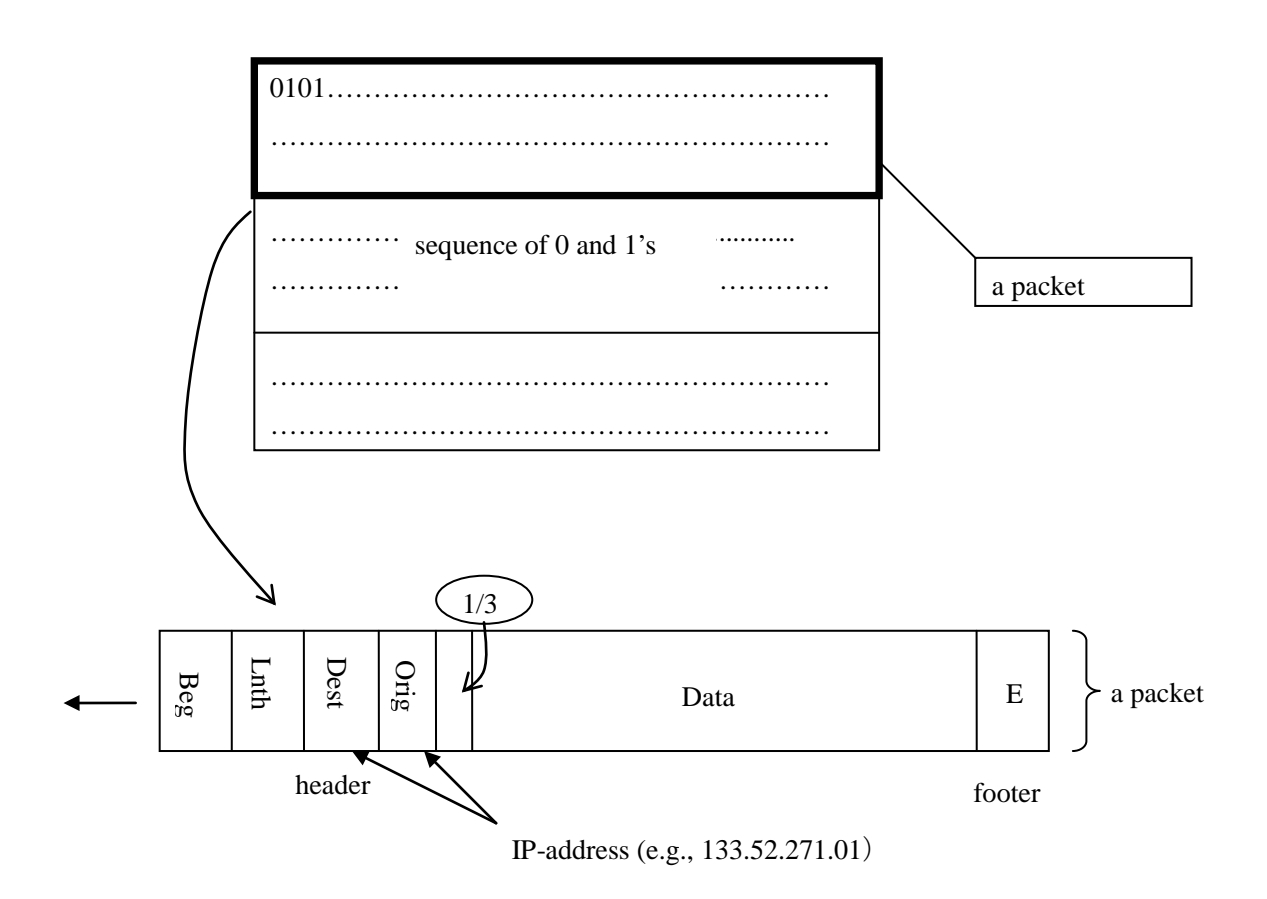

### **4. Routers**

Each router is interconnected to a number of routers. When a router A receives a packet from an interconnected router B, the router B transmits the packet to another interconnected router C which is located near to the destination of the packet.

#### **D**. **Internet Applications --- Mail and Web Systems**

#### **1. Domain-name system**

### **a**. **Outline**

domain name: an address for mail and web services

taro: user name

osaka-gu.ac.jp: domain name

taro@osaka-gu.ac.jp: mail address

"at mark"

domain name: human friendly

(IP-address: OK to routers, not to human beings)

#### **b**.**Domain-name servers (DNS)**

(1) Outline

Each network of the Internet should have a DNS.

abc@def.eg.jp ——— an address for sending a mail

What is the IP-address of a computer with the given domain name?

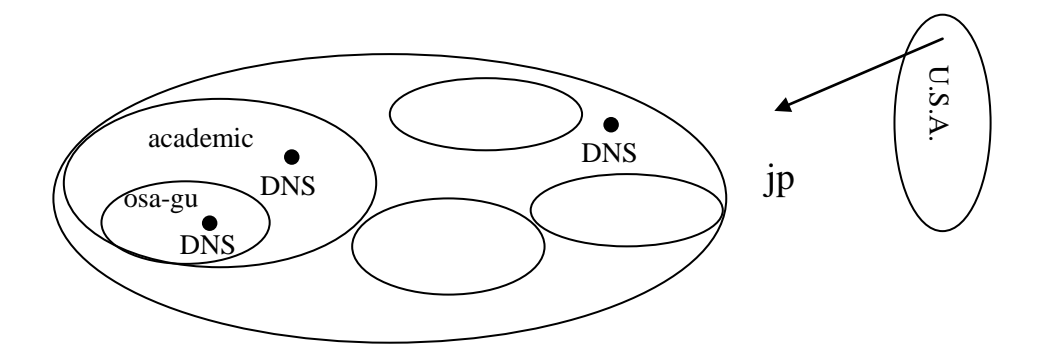

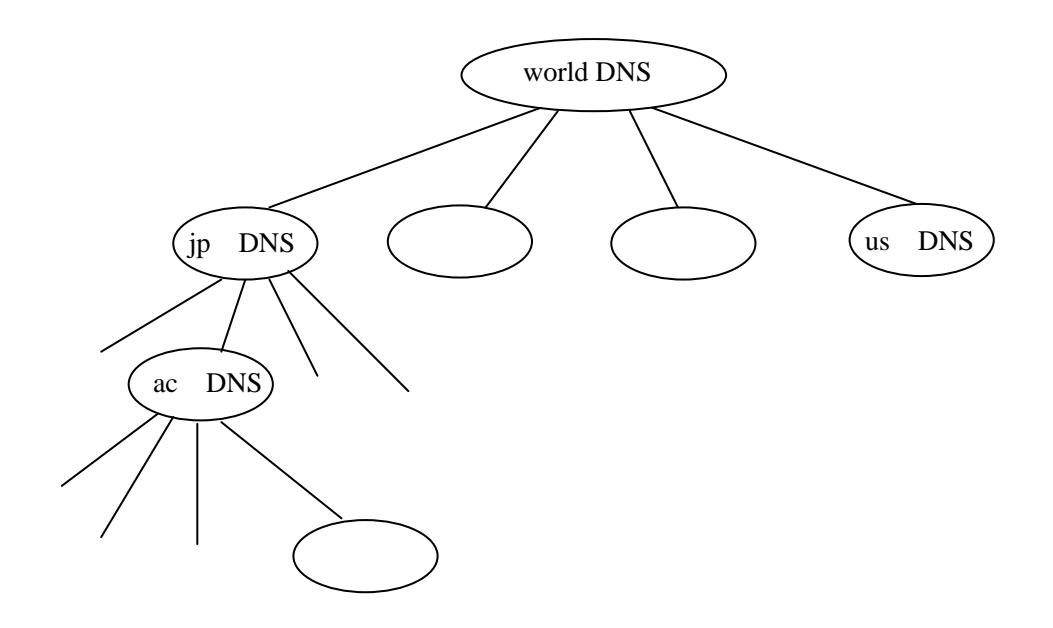

(2) Inquiry to DNS

(3) Assignment of domain names

### **2. Mail system**

## **a. Outline**

The first application of the Internet.

Mail texts are sent in IP-packets to a destination specified by a domain name.

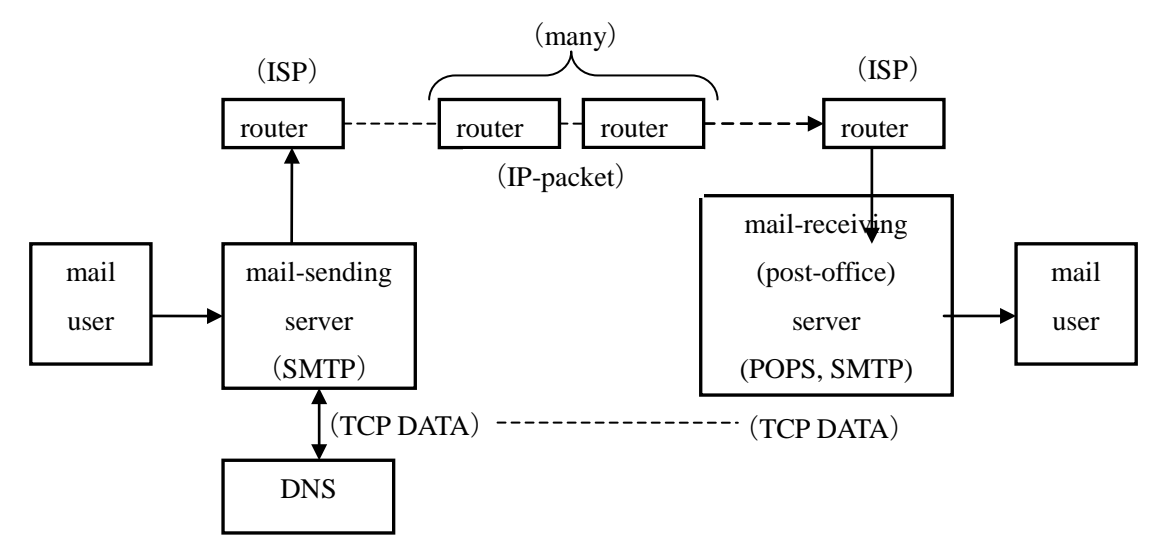

Figure: Sending a mail with mail servers and routers

## **b. Mail addresses**

mail address = user name @ domain name

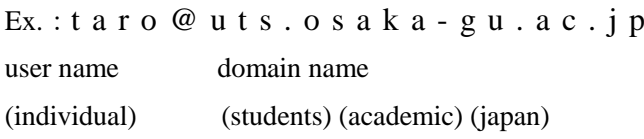

### **2. Web System**

#### **a**. **Outline**

The second major application of the Internet. On receiving a request from a web user, the web server sends a copy of the requested file (web pages, characters, graphs, tables, musics, or video images) by putting it into one or more IP-packets. The user, receiving the file, reconstructs the original content on a terminal computer by means of a browser software (such as Internet Explorer).

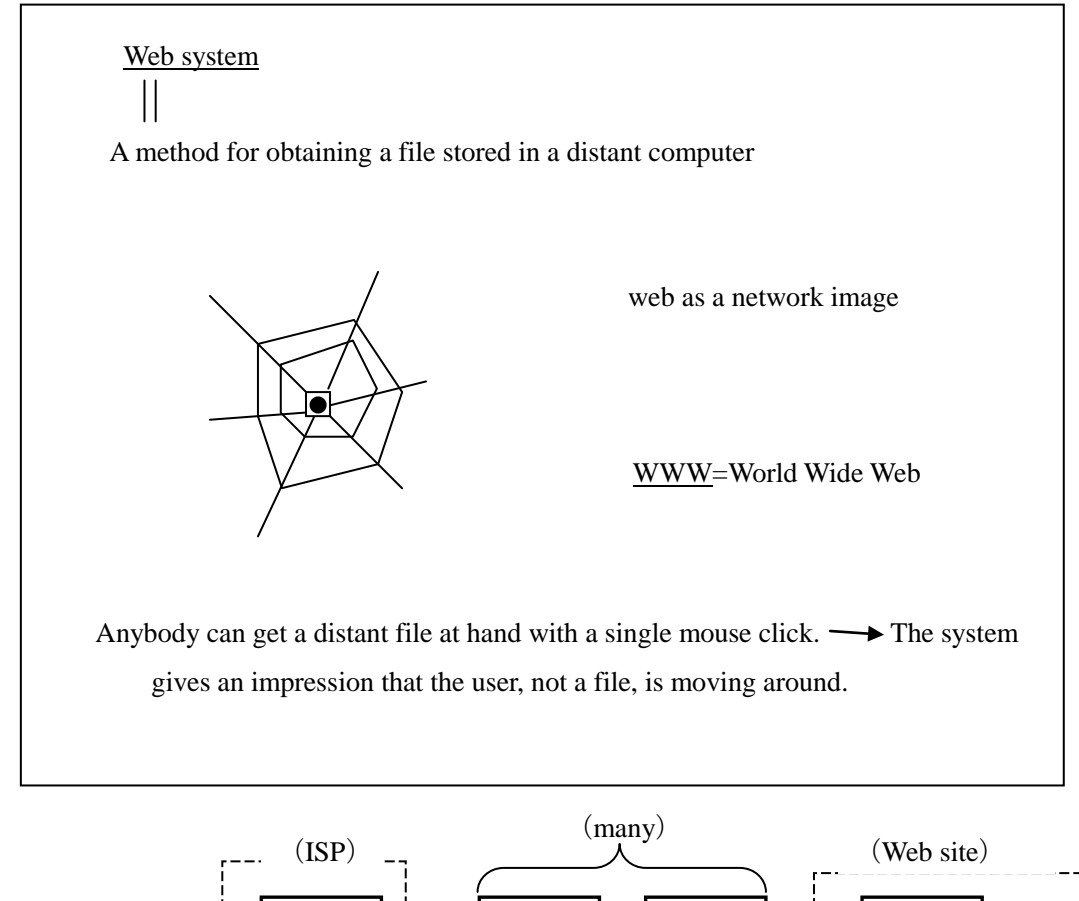

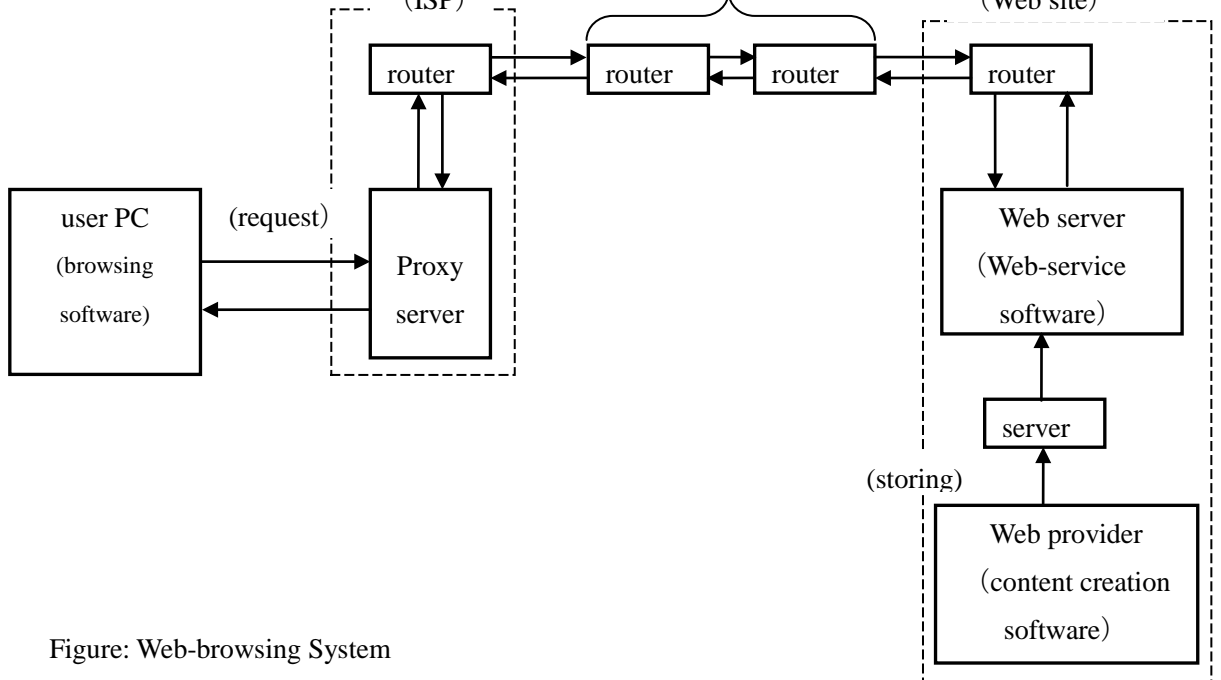